# <span id="page-0-0"></span>MO434 - Deep Learning Fundamentals of (Deep) Neural Networks II

Alexandre Xavier Falc˜ao

Institute of Computing - UNICAMP

afalcao@ic.unicamp.br

メタトメ ミトメ ミト

- A neural network with dense layers only a Multi-Layer Perceptron (MLP).
- **•** Activation and loss functions.
- Stochastic Gradient Descent (SGD) optimizer.
- The backpropagation algorithm.

イロト イ押 トイヨ トイヨ トー

# Neural network with dense layers only

Consider a neural network with L dense layers and  $N_r$  neurons at layer  $1 < r < L$ .

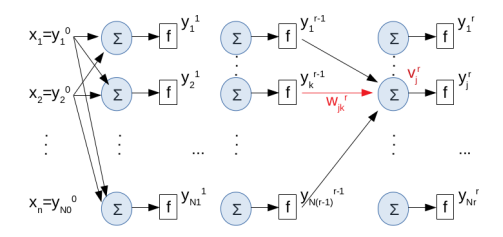

- Each neuron  $j \in [1, N_r]$  of a layer r has a weight vector  $\textbf{w}_j^r = (w_{j0}^r, w_{j1}^r, \ldots, w_{jN_{r-1}}^r)$  with bias  $w_{j0}^r$ ,
- $\bullet$  the input of layer r is the vector  $\boldsymbol{y}^{r-1} = (1, y_1^{r-1}, y_2^{r-1}, \dots, y_{N_{r-1}}^{r-1})$  $\binom{r-1}{N_{r-1}}$  and
- each perceptron  $j$  computes  $\mathsf{v}_j^r = \langle \mathsf{y}^{r-1}, \mathsf{w}_j^r \rangle$  followed by  $f(v_j^r)$ , where f is a differentiable activation function.

# Examples of activation functions

Rectified Linear Unit (ReLU)

$$
f(v) = \begin{cases} v & v > 0, \\ 0 & v \leq 0. \end{cases}
$$

Logistic  $(a > 0)$ 

$$
f(v) = \frac{1}{1+e^{-av}}.
$$

Hyperbolic tangent

$$
f(v) = \tanh(v) = \frac{2}{1 + e^{-2v}} - 1
$$
  
SoftPlus

$$
f(v) = \log_e(1+e^v)
$$

ReLU derivative

$$
f'(v) = \begin{cases} 1 & v > 0, \\ 0 & v \leq 0. \end{cases}
$$

Logistic derivative

$$
f'(v) = af(v)(1 - f(v)).
$$

Hyperbolic tangent derivative

$$
f'(v) = 1 - f^2(v)
$$

SoftPlus derivative

$$
f'(v) = \frac{1}{1+e^{-v}}.
$$

イロト イ押 トイヨ トイヨ トー

#### Examples of activation functions

Exponential Linear Unit (ELU)

$$
f(v) = \begin{cases} a(e^v - 1) & v \leq 0, \\ v & v > 0. \end{cases}
$$

Scaled ELU (SELU)

$$
f(v) = \lambda \begin{cases} a(e^v - 1) & v \leq 0, \\ v & v > 0. \end{cases}
$$

Leaky RELU

$$
f(v) = \lambda \begin{cases} av & v \leq 0, \\ v & v > 0. \end{cases}
$$

ELU derivative

$$
f'(v) = \begin{cases} ae^v & v \leq 0, \\ 1 & v > 0. \end{cases}
$$

SELU derivative

$$
f'(v) = \begin{cases} \lambda ae^v & v \leq 0, \\ \lambda & v > 0. \end{cases}
$$

Leaky RELU derivative

$$
f'(v) = \lambda \begin{cases} a & v \leq 0, \\ 1 & v > 0. \end{cases}
$$

イロト イ押 トイヨ トイヨト

#### Activation functions

- RELU might set zero irreversibly to neuron outputs, which motivated the variants SELU, ELU, and Leaky RELU.
- $\bullet$  To avoid gradient instabilities, SELU  $>$  ELU  $>$  Leaky RELU  $>$  RELU  $>$  tanh  $>$  logistic, but RELU is the most popular.

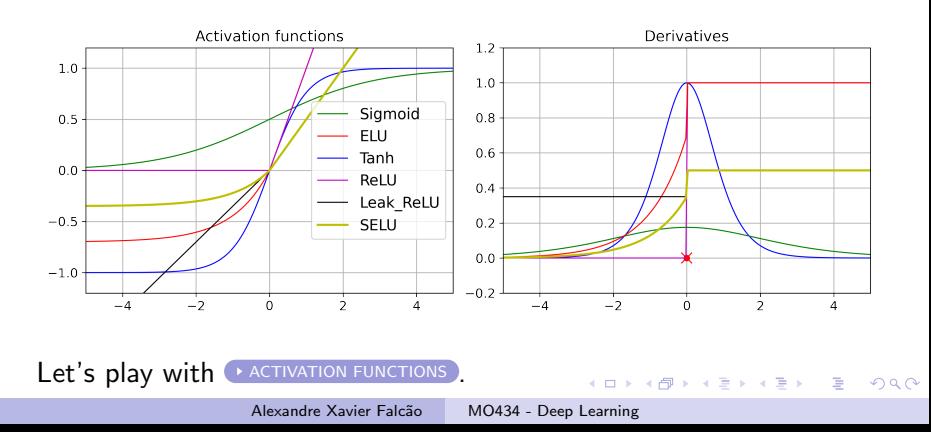

At the decision layer, the choice of the activation function depends on the problem:

• Regression.

- Binary classification.
- Categorical classification.

イロト イ押 トイヨ トイヨト

#### Activation functions at the decision layer

Regression: we do not usually want to limit the output of the NN, then RELU and SoftPlus can be used. Otherwise, we may limit it within [-1,1] using tanh or within [0,1] using logistic.

 $\sqrt{2}$  )  $\sqrt{2}$  )  $\sqrt{2}$ 

 $QQ$ 

#### Activation functions at the decision layer

- Regression: we do not usually want to limit the output of the NN, then RELU and SoftPlus can be used. Otherwise, we may limit it within [-1,1] using tanh or within [0,1] using logistic.
- Binary classification: it can be solved as a regression problem with a single output value within [0,1], such that samples with output  $0 \le y^L < 0.5$  are assigned to class  $\omega_1$  and output  $0.5 \leq \mathcal{y}^L \leq 1$  to class  $\omega_2.$  Hence, the logistic can be used.

### Activation functions at the decision layer

- Regression: we do not usually want to limit the output of the NN, then RELU and SoftPlus can be used. Otherwise, we may limit it within [-1,1] using tanh or within [0,1] using logistic.
- Binary classification: it can be solved as a regression problem with a single output value within [0,1], such that samples with output  $0 \le y^L < 0.5$  are assigned to class  $\omega_1$  and output  $0.5 \leq \mathcal{y}^L \leq 1$  to class  $\omega_2.$  Hence, the logistic can be used.
- **•** For categorical classification SoftMax is usually adopted. For each neuron  $j \in [1, N_L]$ , where  $N_L$  is the number of classes,

$$
f(v_j^L) = \frac{e^{v_j^L}}{\sum_{k=1}^{N_L} e^{v_k^L}}.
$$

Then class  $\omega_c = \mathsf{arg\,max}_{k \in [1,\mathcal{N}_L]}\{f(v_k^L)\}, \ c \in [1,\mathcal{N}_L]$  is chosen. **KALKELLEL E VAN** 

a mille

イタト イミト イヨト

 $QQ$ 

For regression, Mean Squared Error (MSE) and Mean Absolute Error (MAE) are classical loss functions.

- For regression, Mean Squared Error (MSE) and Mean Absolute Error (MAE) are classical loss functions.
- Binary cross-entropy (BCE) is used for binary classification.

伺 ▶ イヨ ▶ イヨ ▶

- For regression, Mean Squared Error (MSE) and Mean Absolute Error (MAE) are classical loss functions.
- Binary cross-entropy (BCE) is used for binary classification.
- Categorical cross-entropy (CCE) is commonly used for multi-class classification.

 $\left\{ \left\vert \left\langle \left\langle \left\langle \mathbf{q} \right\rangle \right\rangle \right\rangle \right\vert \left\langle \mathbf{q} \right\rangle \right\vert \left\langle \mathbf{q} \right\rangle \right\vert \left\langle \mathbf{q} \right\rangle \right\vert \left\langle \mathbf{q} \right\rangle \right\vert \left\langle \mathbf{q} \right\rangle \left\langle \mathbf{q} \right\rangle \right\vert$ 

- For regression, Mean Squared Error (MSE) and Mean Absolute Error (MAE) are classical loss functions.
- Binary cross-entropy (BCE) is used for binary classification.
- Categorical cross-entropy (CCE) is commonly used for multi-class classification.

Let  $s \in \mathcal{Z}_{tr}$  be a sample of a training set with N samples,  $x(s)$  be its feature vector (input of the NN), and the desired and estimated outputs at the decision layer be  $\boldsymbol{y}(s)$  and  $\boldsymbol{y}^L(s)$ , respectively.

 $\left\{ \begin{array}{ccc} \square & \rightarrow & \left\langle \bigoplus \right. \right. & \rightarrow & \left\langle \biguplus \right. \right. & \rightarrow & \left\langle \biguplus \right. \right. & \rightarrow & \end{array}$ 

 $QQ$ 

#### Examples of loss functions

They are all based on  $\frac{1}{|\mathcal{Z}_{tr}|}\sum_{s\in\mathcal{Z}_{tr}}\mathcal{E}(s)$ , where • for MSE.

$$
\mathcal{E}(s) = \frac{1}{N_L} \sum_{j=1}^{N_L} (y_j(s) - y_j^L(s))^2,
$$

• for MAE,

$$
\mathcal{E}(s) = \frac{1}{N_L} \sum_{j=1}^{N_L} |y_j(s) - y_j^L(s))|,
$$

for BCE,  $y(s)$  and  $y^L(s)$  must be in [0,1],

 $\mathcal{E}(\mathsf{s}) \;\; = \;\; - (y(\mathsf{s}) \log(y^L(\mathsf{s})) + (1-y(\mathsf{s})) \log(1-y^L(\mathsf{s}))),$ 

and for CCE,  $y_j(s)$  and  $y_j^L(s)$  must be in [0,1],

$$
\mathcal{E}(s) = -\sum_{j=1}^{N_L} y_j(s) \log(y_j^L(s)).
$$

 $QQ$ 

For  $\pmb{w}_j^r$ , each iteration  $i$  adjusts its weights by

$$
\mathbf{w}_{j}^{r}(i+1) = \mathbf{w}_{j}^{r}(i) + \Delta \mathbf{w}_{j}^{r},
$$

$$
\Delta \mathbf{w}_{j}^{r} = -\mu \frac{\partial J}{\partial \mathbf{w}_{j}^{r}},
$$

$$
J = \sum_{s \in \mathcal{Z}_{tr}} \mathcal{E}(s)
$$

for a fixed learning rate  $\mu$  and error function  $\mathcal{E}$ .

イロメ イ団メ イミメ イモメー

 $2990$ 

э

For  $\pmb{w}_j^r$ , each iteration  $i$  adjusts its weights by

$$
\mathbf{w}_{j}^{r}(i+1) = \mathbf{w}_{j}^{r}(i) + \Delta \mathbf{w}_{j}^{r},
$$

$$
\Delta \mathbf{w}_{j}^{r} = -\mu \frac{\partial J}{\partial \mathbf{w}_{j}^{r}},
$$

$$
J = \sum_{s \in \mathcal{Z}_{tr}} \mathcal{E}(s)
$$

for a fixed learning rate  $\mu$  and error function  $\mathcal{E}$ .

Given the pairs  $(x(s), y(s))$ ,  $s \in \mathcal{Z}_{tr}$ , with the input and desired output vectors, one can choose  $\mathcal{E}(s)$  as

$$
\mathcal{E}(s) = \frac{1}{2} ||\mathbf{y}^{L}(s) - \mathbf{y}(s)||^{2} = \frac{1}{2} \sum_{m=1}^{N_{L}} (y_{m}^{L}(s) - y_{m}(s))^{2} = \frac{1}{2} \sum_{m=1}^{N_{L}} e_{m}^{2}(s),
$$

where  $\mathbf{y}^{L}(s)$  is the estimated output vector. 

For  $\Delta\bm{w}_j^r$ , we must compute  $\frac{\partial J}{\partial \bm{w}_j^r} = \sum_{s \in \mathcal{Z}_{tr}}$ ∂E(s)  $\frac{\partial c(s)}{\partial \bm{w}_j^r}$ . By the chain rule,

$$
\frac{\partial \mathcal{E}(s)}{\partial \mathbf{w}_j^r} = \frac{\partial \mathcal{E}(s)}{\partial v_j^r(s)} \frac{\partial v_j^r(s)}{\partial \mathbf{w}_j^r}.
$$

For  $\Delta\bm{w}_j^r$ , we must compute  $\frac{\partial J}{\partial \bm{w}_j^r} = \sum_{s \in \mathcal{Z}_{tr}}$ ∂E(s)  $\frac{\partial c(s)}{\partial \bm{w}_j^r}$ . By the chain rule,

$$
\frac{\partial \mathcal{E}(s)}{\partial \mathbf{w}'_j} = \frac{\partial \mathcal{E}(s)}{\partial v'_j(s)} \frac{\partial v'_j(s)}{\partial \mathbf{w}'_j}.
$$

Given that  $v_j^r(s) = \sum_{m=0}^{N_{r-1}} w_{jm}^r y_m^{r-1}(s) = \langle \boldsymbol{w}_j^r, \boldsymbol{y}^{r-1}(s) \rangle$ ,

$$
\frac{\partial v'_j(s)}{\partial w'_j} = \mathbf{y}^{r-1}(s).
$$

For 
$$
\Delta \mathbf{w}_j^r
$$
, we must compute  $\frac{\partial J}{\partial \mathbf{w}_j^r} = \sum_{s \in \mathcal{Z}_{tr}} \frac{\partial \mathcal{E}(s)}{\partial \mathbf{w}_j^r}$ . By the chain rule,

$$
\frac{\partial \mathcal{E}(s)}{\partial \mathbf{w}'_j} = \frac{\partial \mathcal{E}(s)}{\partial v'_j(s)} \frac{\partial v'_j(s)}{\partial \mathbf{w}'_j}.
$$

Given that  $v_j^r(s) = \sum_{m=0}^{N_{r-1}} w_{jm}^r y_m^{r-1}(s) = \langle \boldsymbol{w}_j^r, \boldsymbol{y}^{r-1}(s) \rangle$ ,

$$
\frac{\partial v'_j(s)}{\partial w'_j} = \mathbf{y}^{r-1}(s).
$$

Let us now define  $\frac{\partial \mathcal{E}(\bm{s})}{\partial v_j^r(\bm{s})} = \delta_j^r(\bm{s})$ , such that

$$
\Delta \mathbf{w}_j^r = -\mu \sum_{s \in \mathcal{Z}_{tr}} \delta_j^r(s) \mathbf{y}^{r-1}(s).
$$

**K ロ ▶ K 御 ▶ K 唐 ▶ K 唐 ▶ │ 唐** 

The computation of  $\delta^r_j(s)$  starts from  $r=L$  and propagates backward for  $1 \le r < L$ , deriving the name backpropagation algorithm.

メロメ メタメ メミメ メミメー

The computation of  $\delta^r_j(s)$  starts from  $r=L$  and propagates backward for  $1 \le r < L$ , deriving the name backpropagation algorithm.

For  $r = L$  and  $1 \leq j \leq N_L$ ,  $\delta_j^L(s) = \frac{\partial \mathcal{E}(s)}{\partial y^L(s)}$  $\partial \mathsf v_j^{\mathsf L}(s)$ =  $\partial\left(\frac{1}{2}\right)$  $\frac{1}{2} \sum_{m=1}^{N_L} (f(v_m^L(s)) - y_m(s))^2\Big)$  $\partial \mathsf v_j^{\mathsf L}(s)$  $\delta_j^L(s) = (f(v_j^L(s)) - y_j(s))$  $\partial f(v_j^L(s))$  $\frac{\partial v_j^L(s)}{\partial v_j^L(s)} = e_j(s) f'(v_j^L(s))$  $\delta_j^L(s) = e_j(s) f'(v_j^L(s)).$ 

イロト イ押 トイヨト イヨト 一国

For  $r < L$  and  $1 \leq j \leq N_{r-1},~\nu^{r-1}_i$  $y_j^{r-1}(s)$  affects all  $v_k^r(s)$ ,  $k = 1, 2, \ldots, N_r$ . Therefore, the chain rule must be applied.

$$
\delta_{j}^{r-1}(s) = \sum_{k=1}^{N_{r}} \frac{\partial \mathcal{E}(s)}{\partial v_{k}'(s)} \frac{\partial v_{k}'(s)}{\partial v_{j}^{r-1}(s)} = \sum_{k=1}^{N_{r}} \delta_{k}'(s) \frac{\partial v_{k}'(s)}{\partial v_{j}^{r-1}(s)}
$$
\n
$$
\frac{\partial v_{k}'(s)}{\partial v_{j}^{r-1}(s)} = \frac{\partial \left( \sum_{m=0}^{N_{r-1}} w_{km}^{r} y_{m}^{r-1}(s) \right)}{\partial v_{j}^{r-1}(s)} = \frac{\partial \left( \sum_{m=0}^{N_{r-1}} w_{km}^{r} f(v_{m}^{r-1}(s)) \right)}{\partial v_{j}^{r-1}(s)}
$$
\n
$$
\frac{\partial v_{k}'(s)}{\partial v_{j}^{r-1}(s)} = w_{kj}' \frac{\partial f(v_{j}^{r-1}(s))}{\partial v_{j}^{r-1}(s)} = w_{kj}' f'(v_{j}^{r-1}(s))
$$
\n
$$
\delta_{j}^{r-1}(s) = \left( \sum_{k=1}^{N_{r}} \delta_{k}'(s) w_{kj}' \right) f'(v_{j}^{r-1}(s))
$$

イロト イ押 トイヨ トイヨ トー

In summary,

$$
\mathbf{w}_{j}^{r}(i+1) = \mathbf{w}_{j}^{r}(i) + \Delta \mathbf{w}_{j}^{r},
$$
\n
$$
\Delta \mathbf{w}_{j}^{r} = -\mu \sum_{s \in \mathcal{Z}_{tr}} \delta_{j}^{r}(s) \mathbf{y}^{r-1}(s)
$$
\n
$$
\delta_{j}^{r}(s) = \begin{cases}\n\left(f(\mathbf{v}_{j}^{r}(s)) - \mathbf{y}_{j}^{r}\right)f'(\mathbf{v}_{j}^{r}(s)) & r = L \\
\left(\sum_{k=1}^{N_{r+1}} \delta_{k}^{r+1}(s) \mathbf{w}_{kj}^{r+1}\right)f'(\mathbf{v}_{j}^{r}(s)) & r < L\n\end{cases}
$$

For the logistic function,

$$
f'(v'_{j}(s)) = af(v'_{j}(s))(1 - f(v'_{j}(s)))
$$

and for ReLU,

$$
f'(v'_j(s)) = \begin{cases} 1 & v'_j(s) > 0, \\ 0 & \text{otherwise.} \end{cases}
$$

メロメ メタメ メミメ メミメー

E

### Backpropagation algorithm

Start from  $(x(s), y(s))$ ,  $s \in \mathcal{Z}_{tr}$ , a given network architecture with random weight initialization, learning rate  $\mu$ , maximum number  $T > 0$  of iterations (epochs), and minimum error  $\epsilon > 0$ .

- 01. Set  $i \leftarrow 1$ .
- 02. Do
- 03. Set  $\mathcal{E} \leftarrow 0$
- 04. For each  $s \in \mathcal{Z}_{tr}$  do
- 05. For  $r = 1$  to L and  $i = 1$  to  $N_r$  do

06. Compute 
$$
v_j^r(s)
$$
 and  $y_j^r(s) = f(v_j^r(s))$ .

07. For  $i = 1$  to  $N_i$  do

08. Set 
$$
\mathcal{E} \leftarrow \mathcal{E} + \frac{1}{2}(y_j^L(s) - y_j(s))^2
$$

09. For 
$$
r = 1
$$
 to L and  $j = 1$  to  $N_r$  do

10. Set  $\Delta \mathbf{w}_j^r \leftarrow \mathbf{0}$ .

イロト イ押 トイヨト イヨト 一国

\n- 11. For each 
$$
s \in \mathcal{Z}_{tr}
$$
 do
\n- 12. For  $r = L$  to 1 and  $j = 1$  to  $N_r$  do
\n- 13. Compute  $\delta_j^r(s)$  and  $\Delta \mathbf{w}_j^r \leftarrow \Delta \mathbf{w}_j^r - \mu \delta_j^r(s) \mathbf{y}^{r-1}(s)$ .
\n- 14. For  $r = 1$  to  $L$  and  $j = 1$  to  $N_r$  do
\n- 15. Set  $\mathbf{w}_j^r \leftarrow \mathbf{w}_j^r + \Delta \mathbf{w}_j^r$ .
\n- 16. Set  $i \leftarrow i + 1$ .
\n

17. While 
$$
\mathcal{E} > \epsilon
$$
 and  $i \leq T$ .

Although it can be optimized, lines 4-8 represent a forward pass, lines 9-10 set gradients to 0, and lines 11-15 represent a backward pass, in which the weights are updated.

イロト イ押 トイヨ トイヨト

<span id="page-27-0"></span>\n- 11. For each 
$$
s \in \mathcal{Z}_{tr}
$$
 do
\n- 12. For  $r = L$  to 1 and  $j = 1$  to  $N_r$  do
\n- 13. Compute  $\delta_j^r(s)$  and  $\Delta w_j^r \leftarrow \Delta w_j^r - \mu \delta_j^r(s) \mathbf{y}^{r-1}(s)$ .
\n- 14. For  $r = 1$  to  $L$  and  $j = 1$  to  $N_r$  do
\n- 15. Set  $w_j^r \leftarrow w_j^r + \Delta w_j^r$ .
\n- 16. Set  $i \leftarrow i + 1$ .
\n

17. While 
$$
\mathcal{E} > \epsilon
$$
 and  $i \leq T$ .

Although it can be optimized, lines 4-8 represent a forward pass, lines 9-10 set gradients to 0, and lines 11-15 represent a backward pass, in which the weights are updated.

More details about SGD and other tricks to train deep neural networks will be discussed in the next lecture.

イタト イミト イヨト